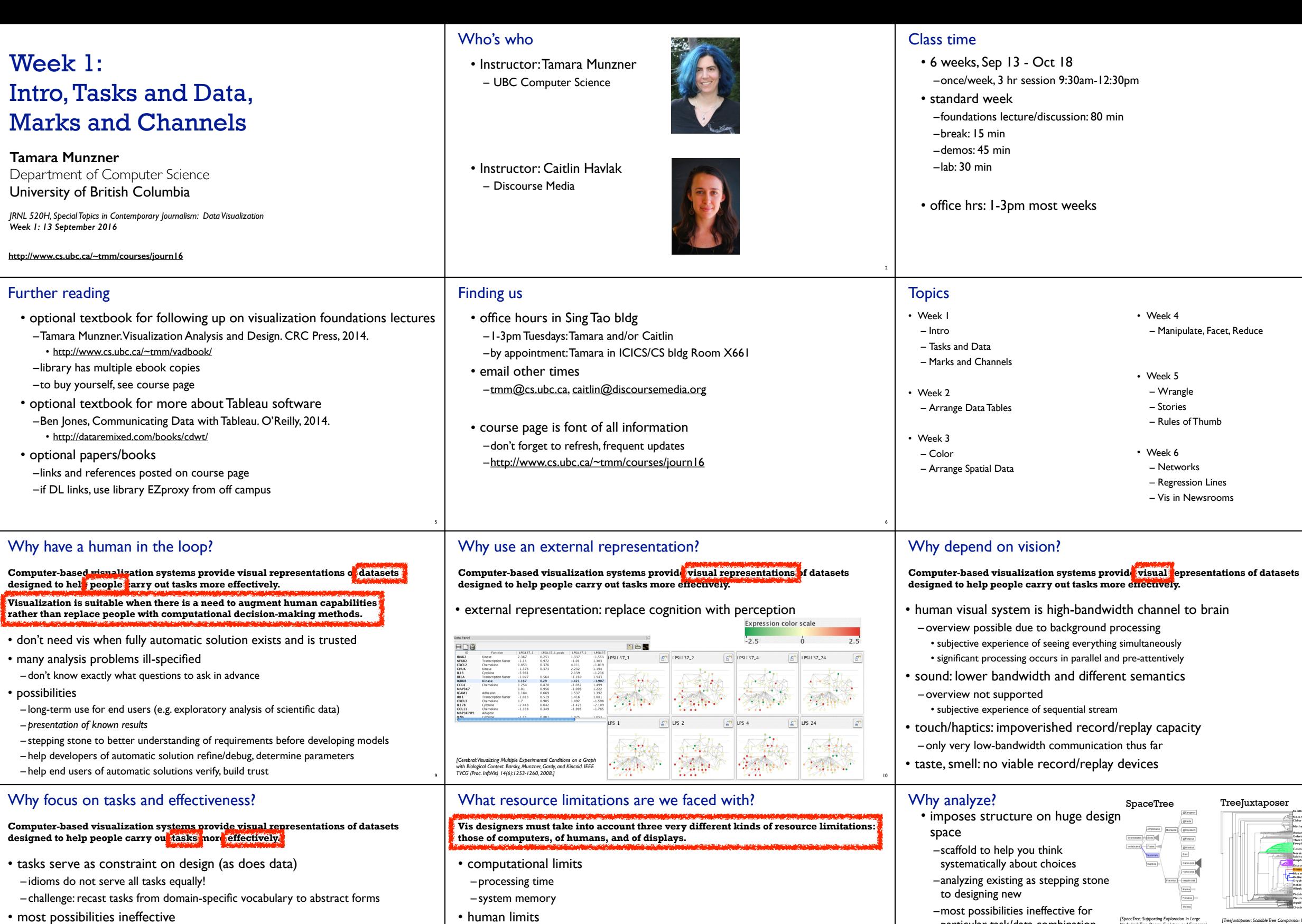

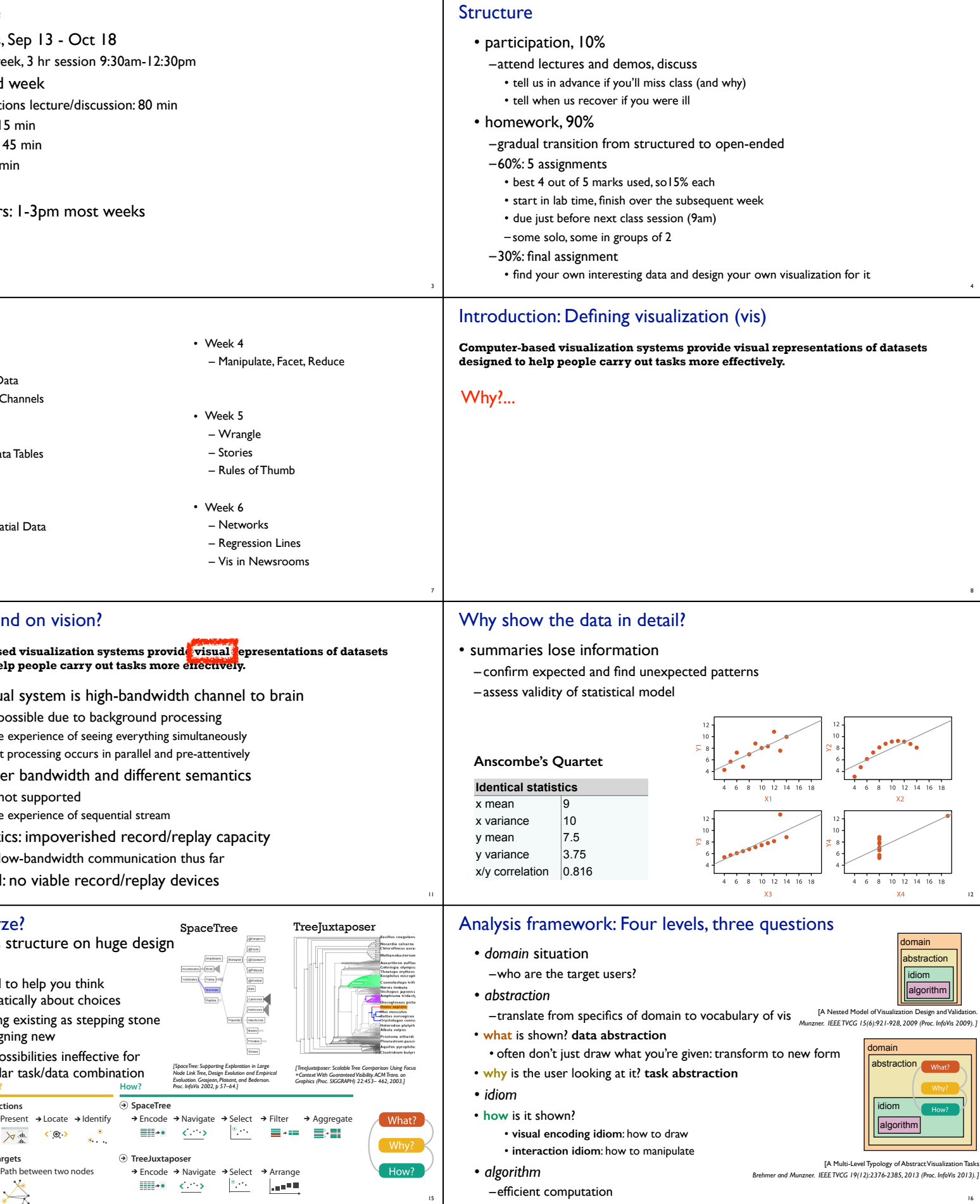

- most possibilities ineffective
- validation is necessary, but tricky
- increases chance of finding good solutions if you understand full space of possibilities
- what counts as effective?
- novel: enable entirely new kinds of analysis
- faster: speed up existing workflows

13

– human attention and memory

• display limits

– pixels are precious resource, the most constrained resource

– **information density**: ratio of space used to encode info vs unused whitespace • tradeoff between clutter and wasting space, find sweet spot between dense and sparse

14

particular task/data combination

*[SpaceTree: Supporting Exploration in Large Node Link Tree, Design Evolution and Empirical Evaluation. Grosjean, Plaisant, and Bederson. Proc. InfoVis 2002, p 57–64.]*

Encode → Navigate → Select → Arrange

 $\begin{array}{ccc} \text{min} & \text{min} & \text{min} \\ \text{min} & \text{min} & \text{min} \end{array}$ 

**Actions**

**Targets**

 $\rightarrow$  Path between two nodes

**SpaceTree**

**TreeJuxtaposer**

**Tree**

 $A_{\Lambda}^{\dagger}$ 

**What?** 

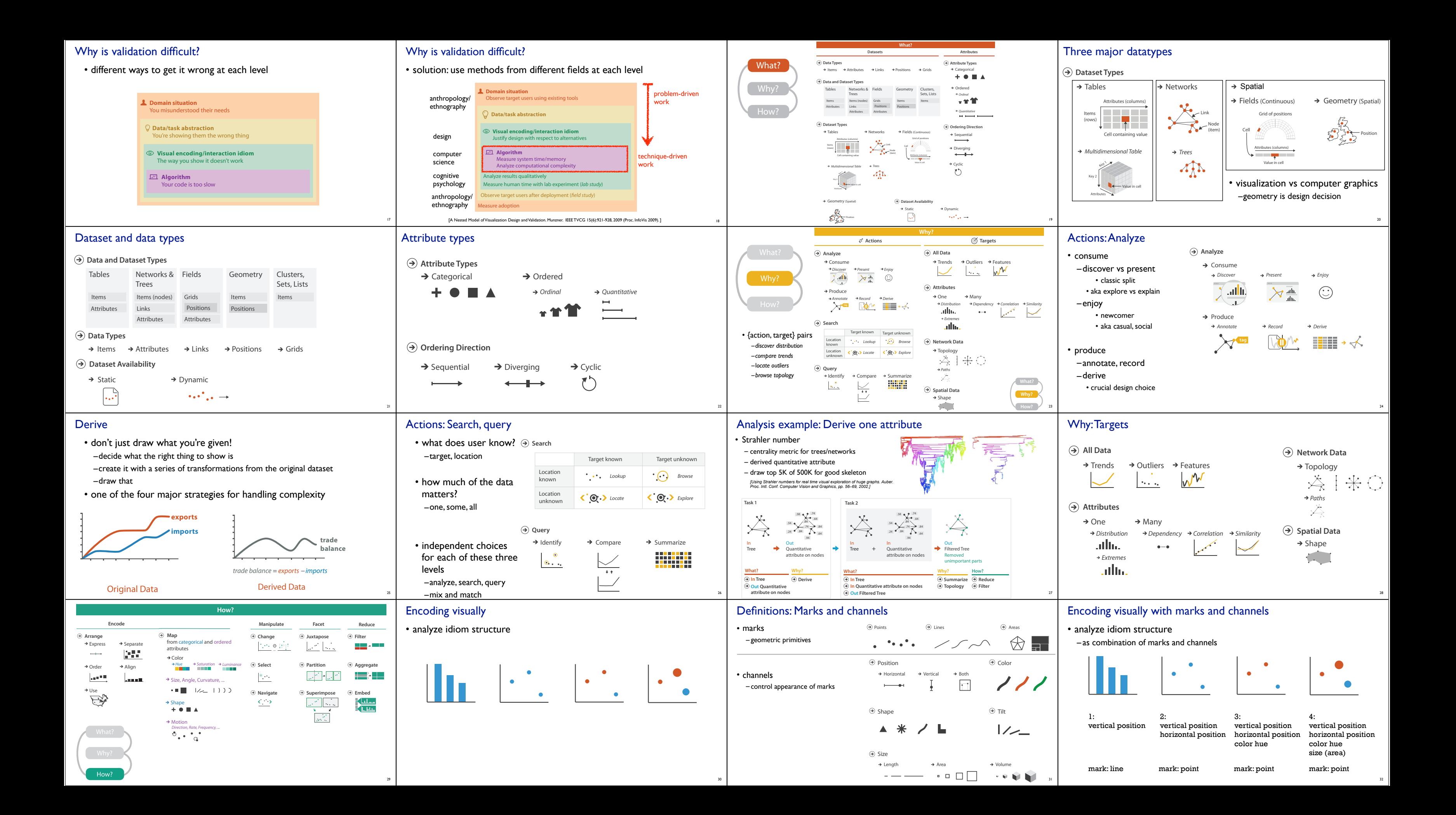

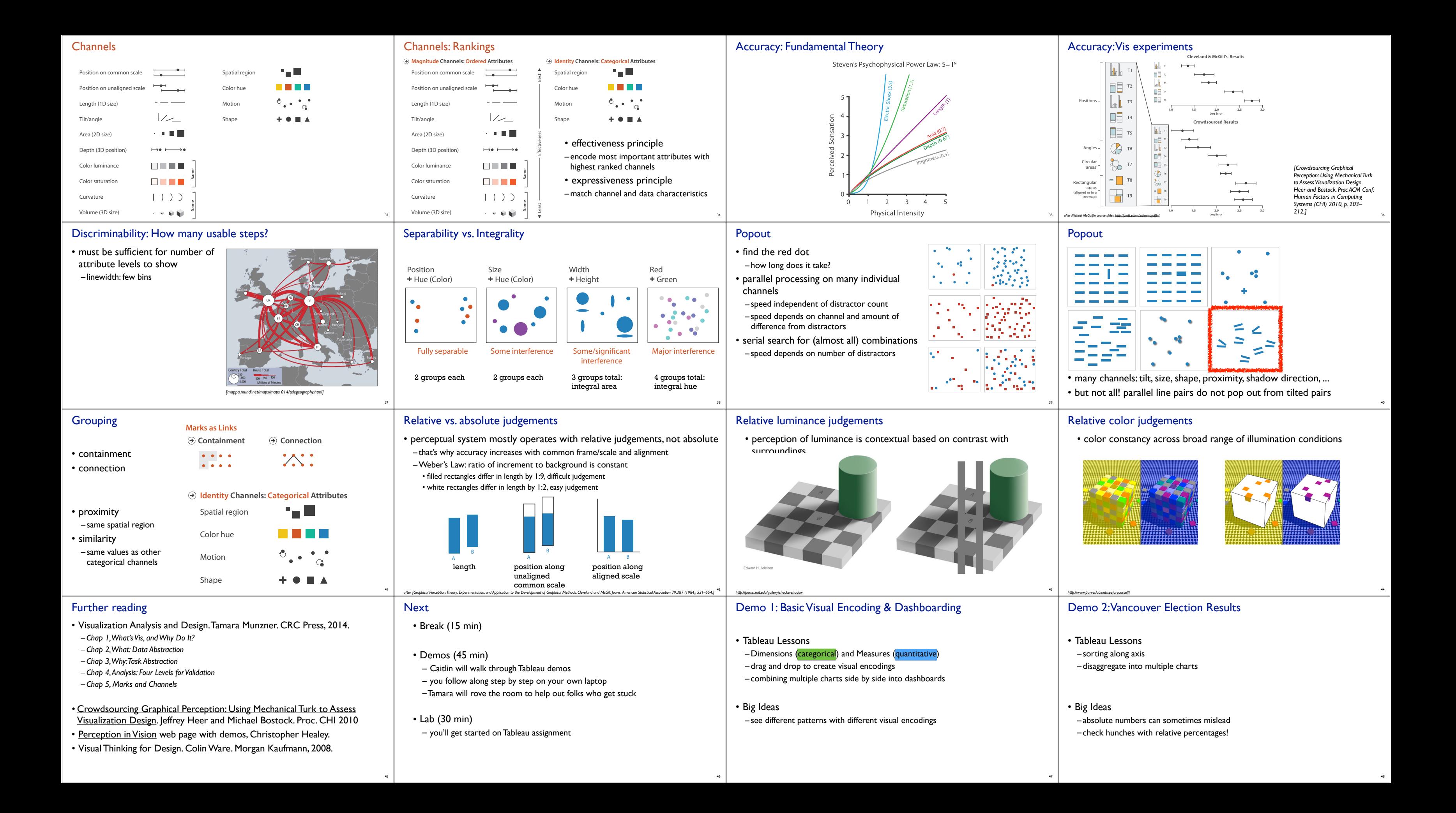

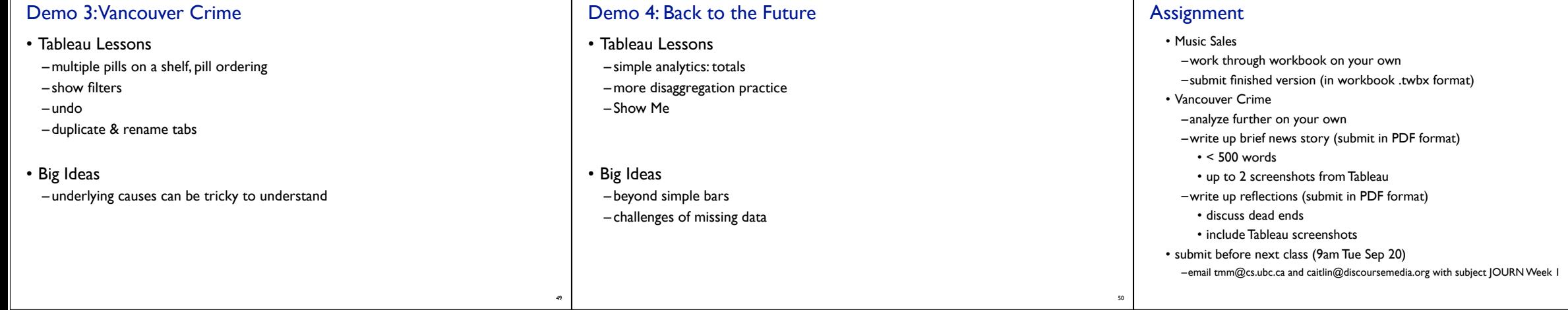

51